LABBÉ

# **ELEMENTE DER KUNST OZEANTIERE - ARBEITEN MIT TIEFENEFFEKTEN**

**16 Ozeantier-Silhouetten in 2 Größen mit Anleitung**

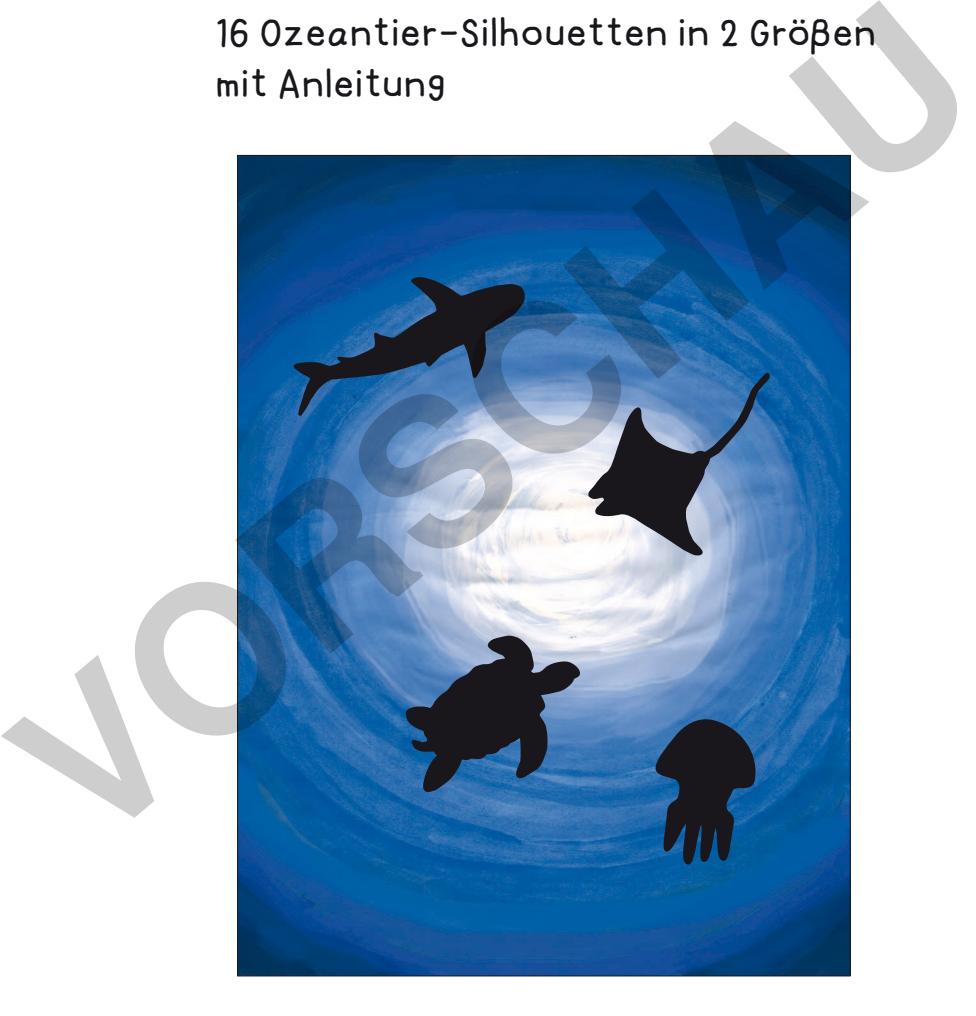

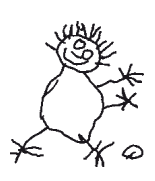

**PDF 4206 www.labbe.de**

# **[zur Vollversion](https://www.netzwerk-lernen.de/Arbeiten-mit-Tiefeneffekten-Ozeantiere)**

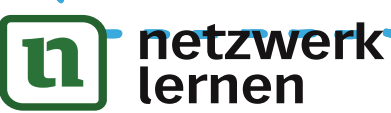

# LABBÉ

### **ELEMENTE DER KUNST**

## **OZEANTIERE - ARBEITEN MIT TIEFENEFFEKTEN**

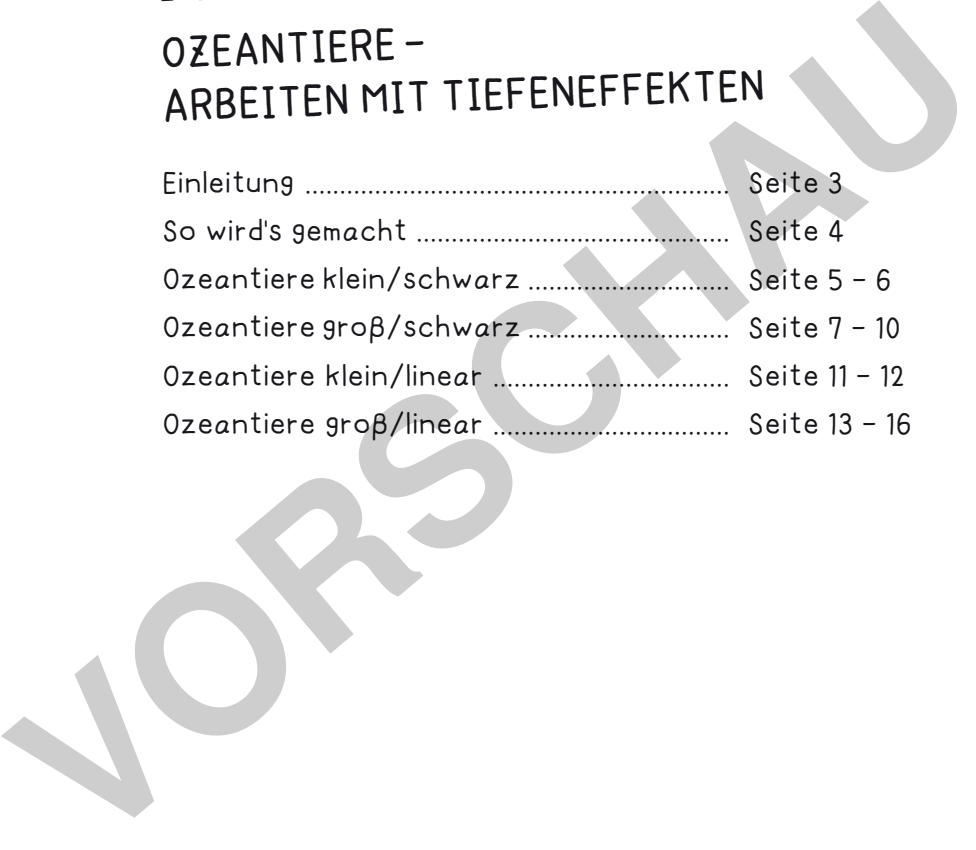

#### **DRUCKEINSTELLUNGEN FÜR ADOBE PDF:**

netzwerk<br>lernen

Bitte beim Drucken beachten, dass die Einstellung "Seitenanpassung: keine", bzw. "Tatsächliche Größe" ausgewählt und ein Häkchen bei "Automatisch drehen und zentrieren" gesetzt ist. Tipp: Schauen Sie sich zuerst das PDF an, und drucken Sie nur die Seiten aus, die Sie benötigen.

Verlag & Herausgeber: LABBÉ GmbH, Walter-Gropius-Str. 16, 50126 Bergheim, Deutschland, Telefon (02271) 4949-0, Fax (02271) 4949-49, E-Mail: labbe@labbe.de. Geschäftsführer: Michael Labbé, Ruth Labbé. Amtsgericht Köln, HRB 40029, Umsatzsteuer-ID: DE 121858465. Alle Rechte an diesem PDF liegen bei Labbé. Es ist ausdrücklich untersagt, das PDF, Ausdrucke des PDFs sowie daraus entstandene Objekte weiterzuverkaufen oder gewerblich zu nutzen. www.labbe.de

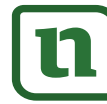

## **[zur Vollversion](https://www.netzwerk-lernen.de/Arbeiten-mit-Tiefeneffekten-Ozeantiere)**

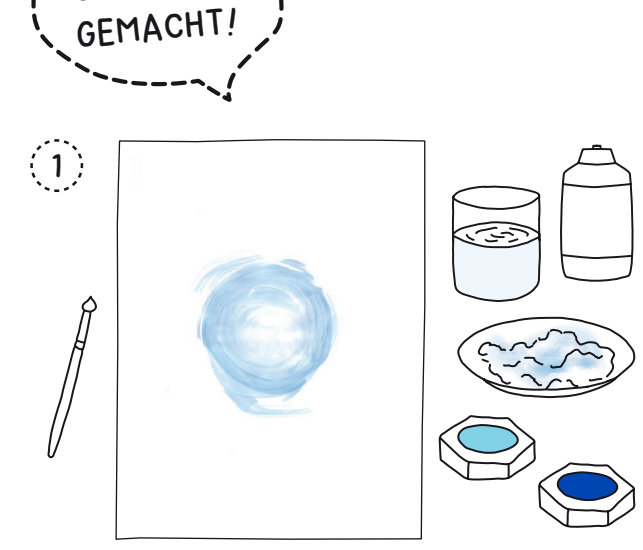

SO WIRD'S

Deckweiß mit sehr wenig blauer Farbe mischen. Ein Zeichenblockblatt von der Mitte aus beginnen.

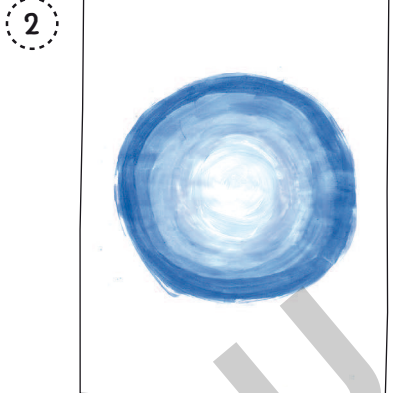

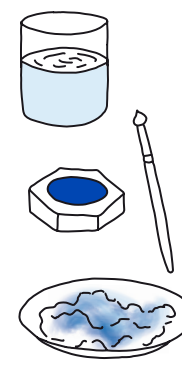

Kreisförmig weitermalen und bei jedem Schritt etwas mehr blaue Farbe in das Deckweiß mischen.

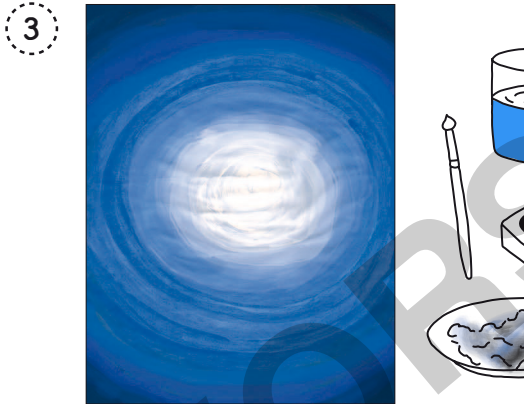

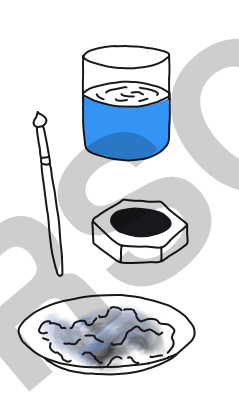

Dann nur noch blaue Farbe benutzen, immer dunkler werden. Am Ende schwarze Farbe dazumischen.

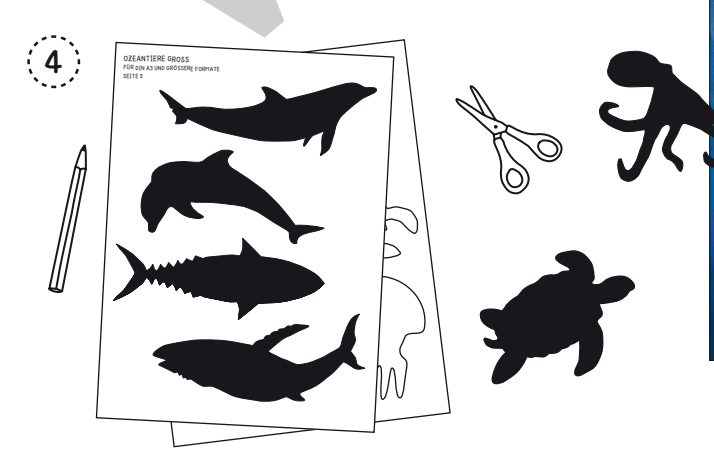

Die schwarzen oder die linearen Tiere auf Papier oder leichten Karton drucken, die weißen Tiere anmalen.

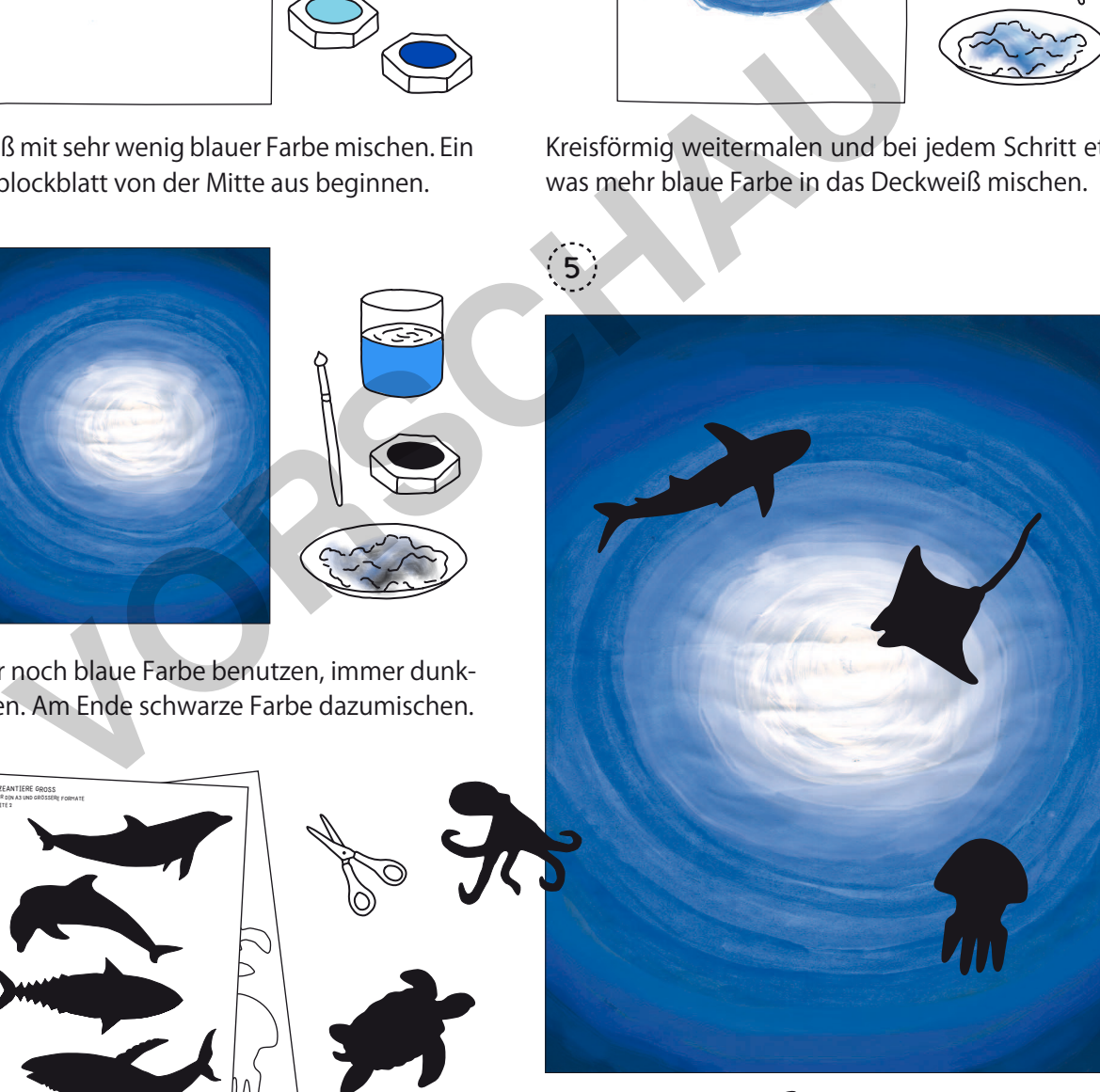

Die Ozeanfläche gut trocknen lassen, die Tiere sauber ausschneiden und willkürlich aufkleben.

## Wetzwerkiere - Arbeiten mit Tiefeneffekten lernen

## **[zur Vollversion](https://www.netzwerk-lernen.de/Arbeiten-mit-Tiefeneffekten-Ozeantiere)**

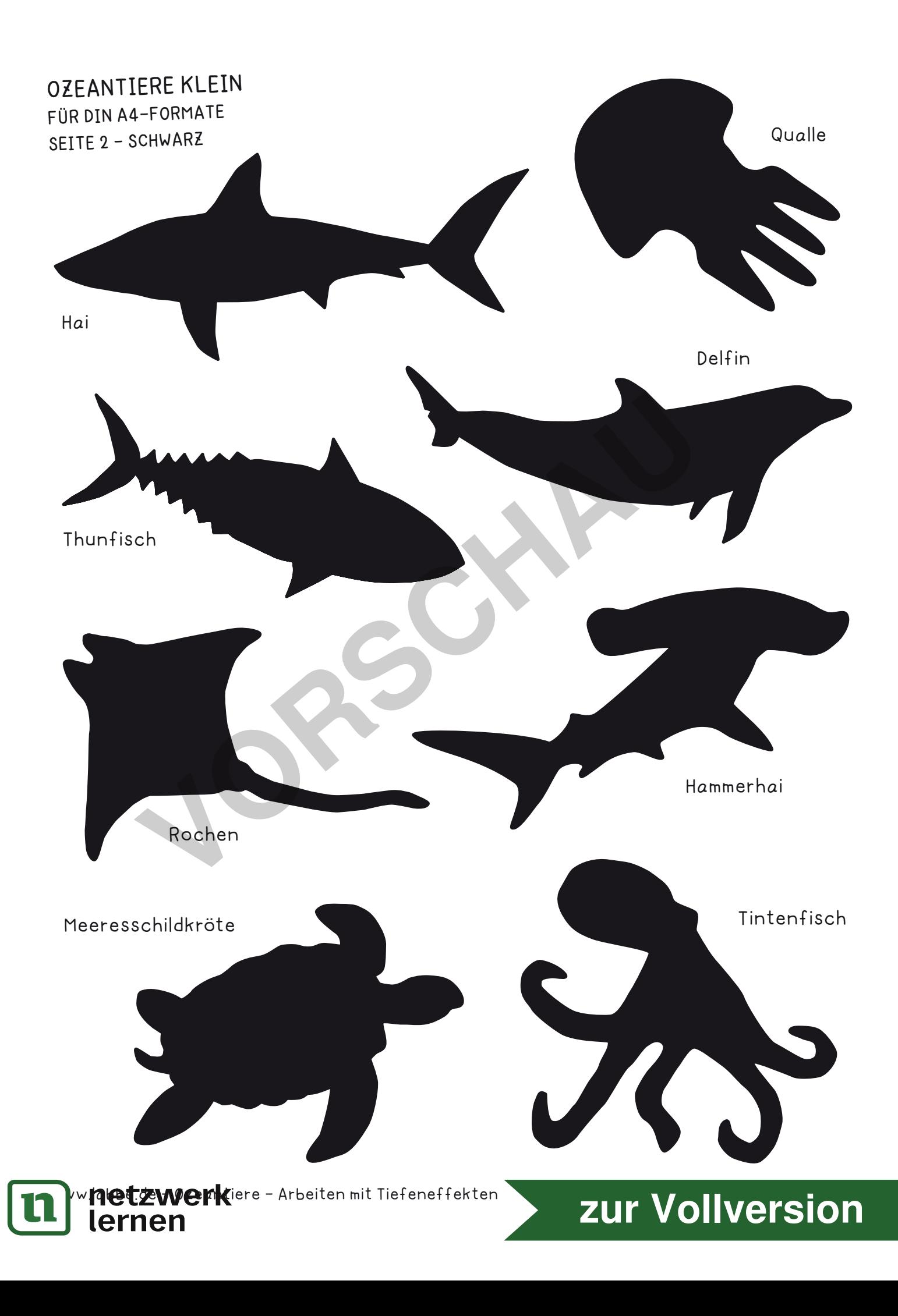

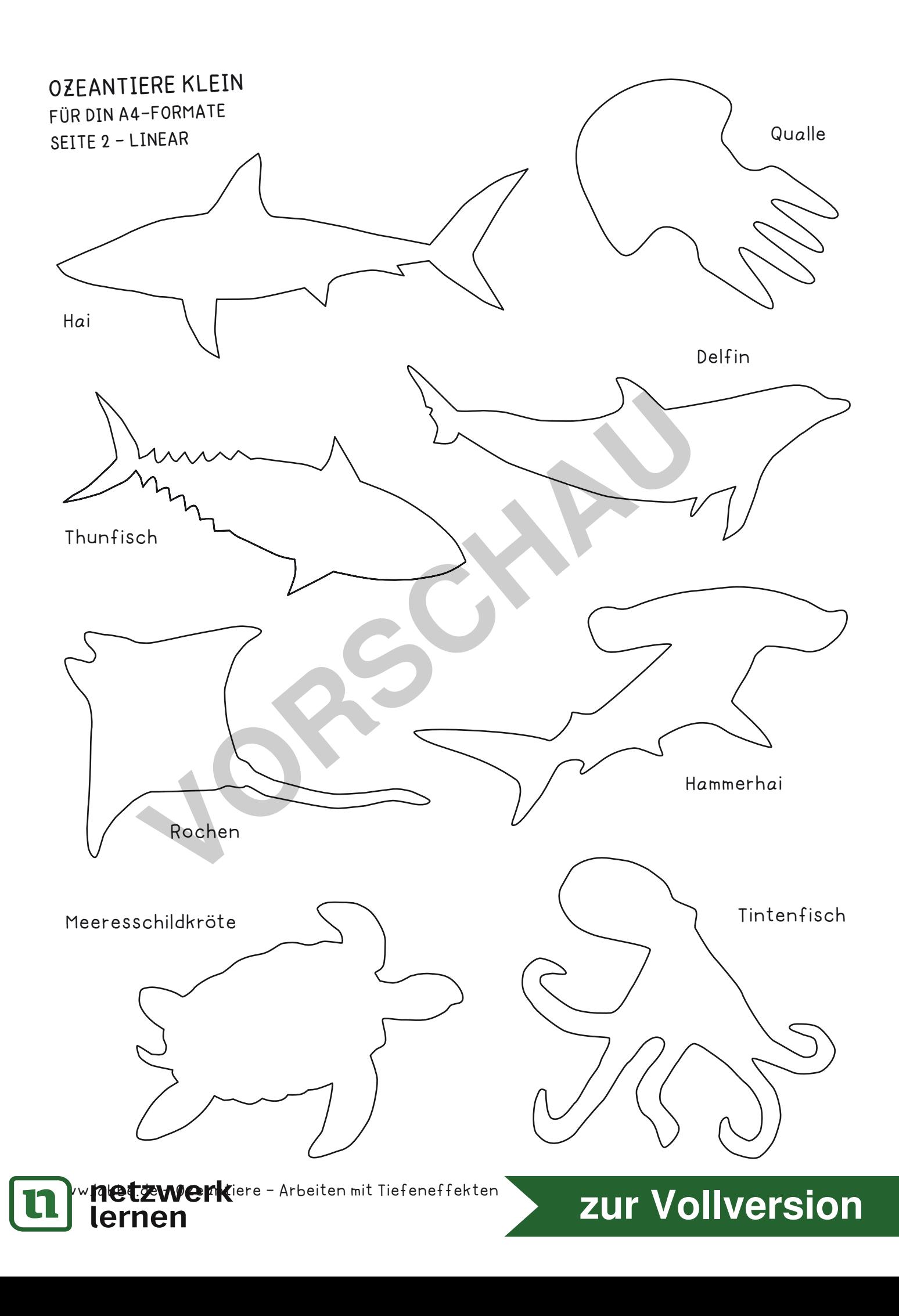